Министерство труда, занятости и трудовых ресурсов Новосибирской области ГБОУ СПО НСО «Новосибирский авиационный технический колледж»

## Организация АРМ инженера Help Desk ИТ – специалиста технической поддержки ОАО «Компании «Сухой» «НАЗ им. В.П.Чкалова»

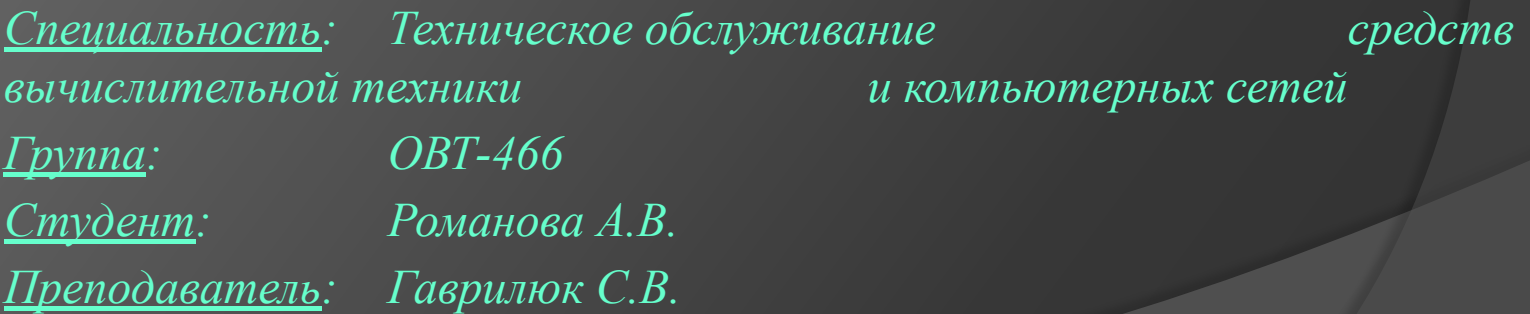

*Новосибирск 2013г.*

## Библиотека передового опыта в области организации деятельности ИТ служб – ITIL

#### **Базовые определения:**

- ⦿ **Пользователь** любой пользователь программнотехнического комплекса НАПО;
- ⦿ **Заявка (запрос)** обращение пользователя в службу ИТ НАПО, для решения какой-либо проблемы;
- ⦿ **Консультант** сотрудник диспетчерского центра;
- ⦿ **Рабочая группа** группа специалистов, курирующая определенное направление деятельности службы ИТ. В каждой группе должен быть определен старший группы – руководитель или ведущий специалист.
- ⦿ **Специалист** сотрудник службы ИТ, который входит в состав какой-либо рабочей группы, курирующей определенное направление деятельности службы ИТ.

# Служба Help Desk

- ⦿ Цель:
	- ⚫ обеспечить единую точку контакта пользователей
- ⦿ Важная задача координация уровней поддержки
- **© Уровни поддержки** 
	- **1 линия: Call Center (регистрация)**
	- 2 линия: Help Desk (консультация)
	- 3 линия: Service Desk (изменения)

# **Основные функции** *Help Desk*

- ⦿ Первичный прием и регистрация заявок пользователей;
- ⦿ Консультация пользователей по общим вопросам работы в компьютерной сети;
- ⦿ Помощь в решении типовых задач эксплуатации ВТ, при необходимости, с использованием удаленных подключений;
- ⦿ Подключение сетевых устройств (принтеры, плоттеры, сканеры и т.д.). Установка драйверов. Установка программ АСУ. Настройка офисных программ (почта, коммуникатор и т.д.);
- ⦿ Удаленное профилактическое обслуживание ОС;
- ⦿ Сбор информации и перенаправление рабочим группам служб ИТ соответствующей специализации.

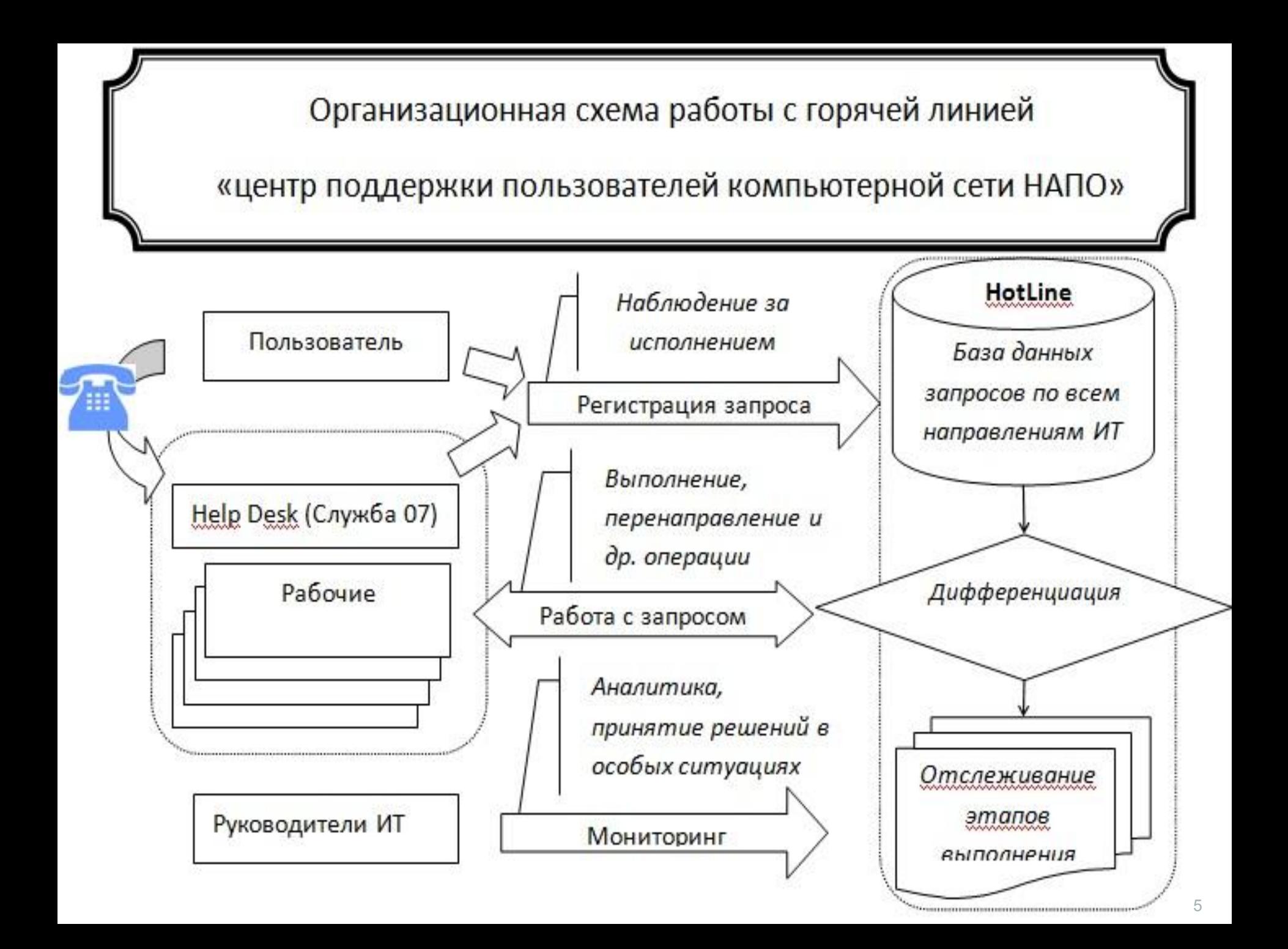

1. При регистрации заявки (статус *«Новая заявка»*) (рис.1), всегда определяется рабочая группа (рис.2), которая несет ответственность за её выполнение. Старший группы должен назначить исполнителей. Это может быть обозначено статусом *«Установлен ответственный»* (рис.3)

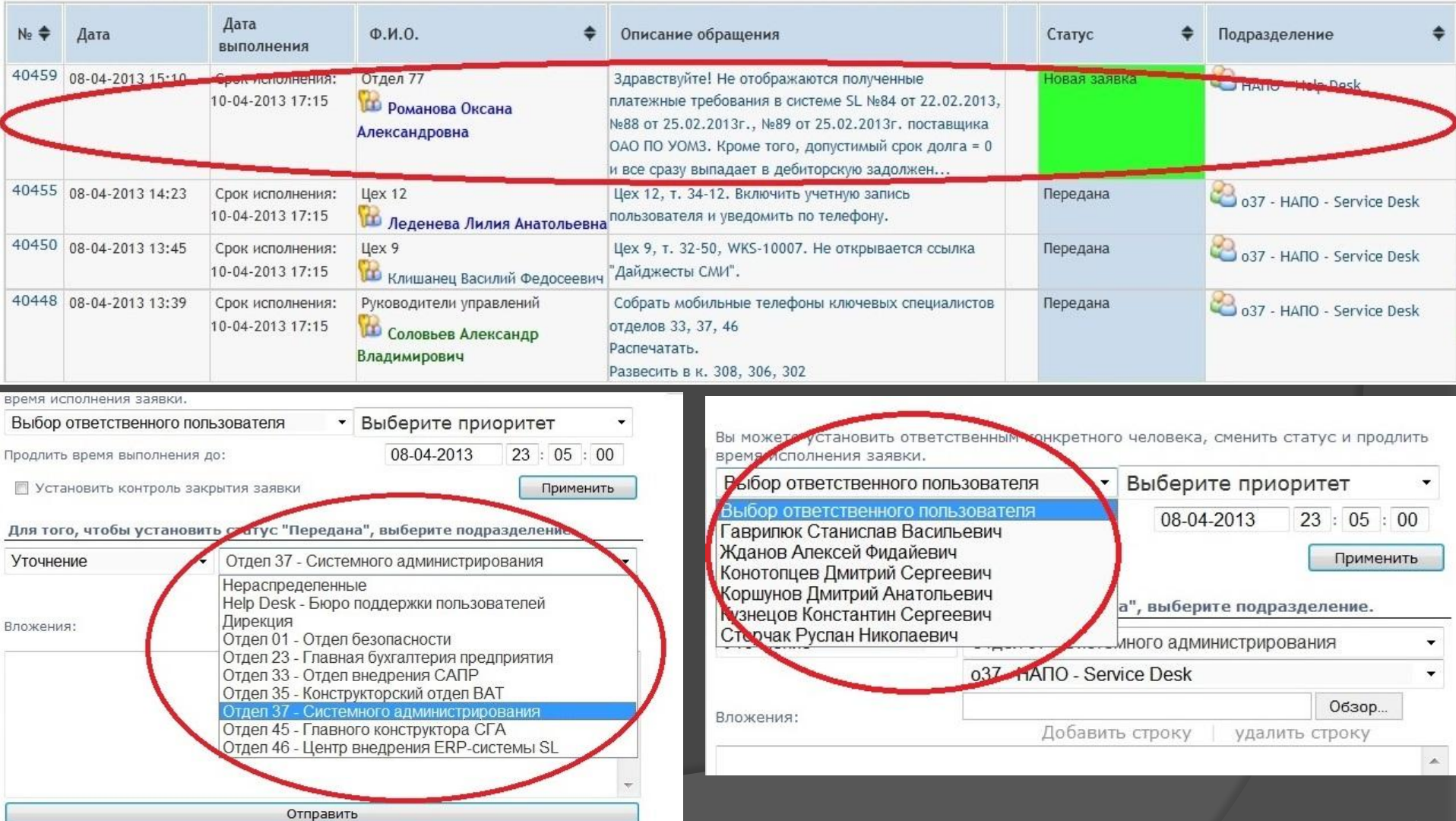

2. Заявка в течение 15-20 минут после поступления должна быть либо принята в работу (статус *«Принята в работу»*), либо обоснованно отклонена (статус *«Отказано»*) с детальным описанием причины, по которой заявка не может быть выполненной. При этом необходимо постараться найти и предложить альтернативу в решении проблемы пользователя. Следует отметить, что период времени, в течение которого заявка имеет статусы *«Новая заявка»* или *«Передана»* также является контролируемым и будет влиять на оценку исполнительности рабочей группы в в делом (рис.4)  $\qquad$ 

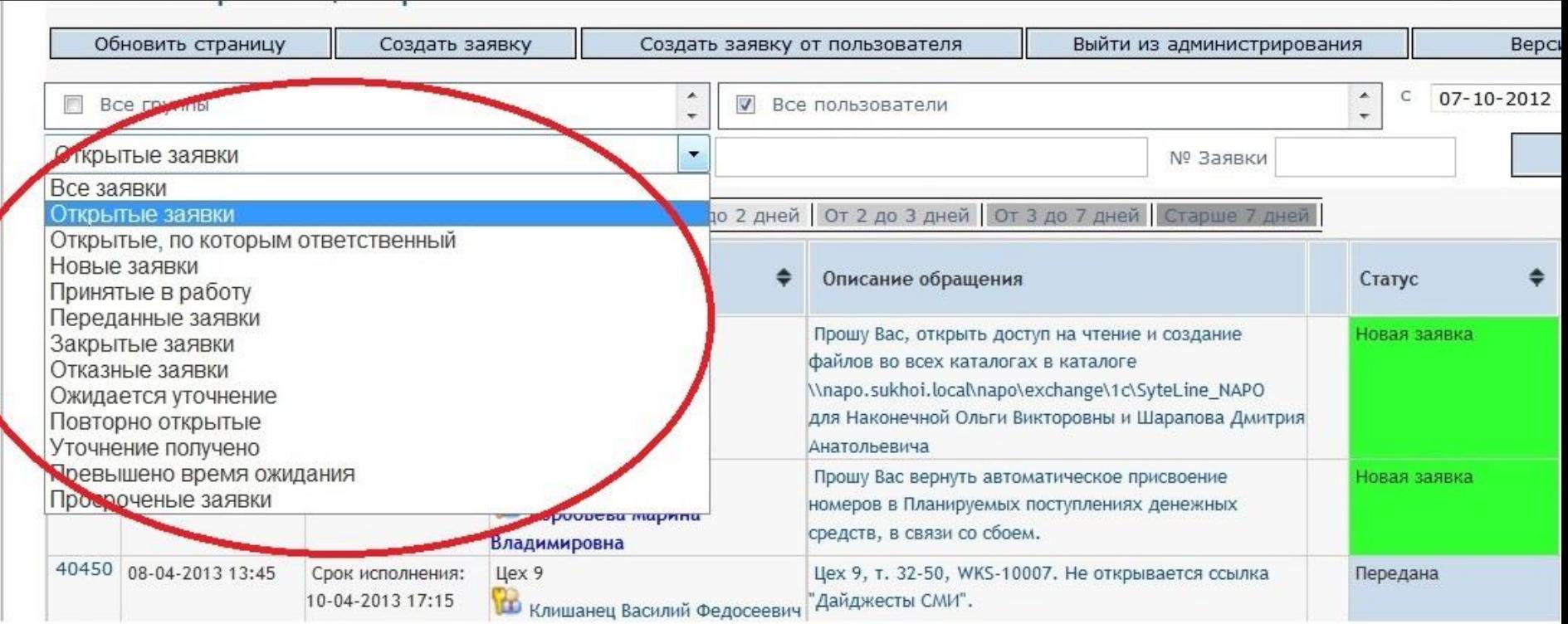

3. В процессе более детального рассмотрения задачи, поставленной в заявке, может выясниться, что для её решения необходимо привлечь специалистов другой рабочей группы – в этом случае заявка должна быть перенаправлена (статус *«Передана»*) соответствующей группе или группе «**Help Desk»** в том случае, когда специалист не может самостоятельно определиться с исполнителем. При этом в комментариях обязательно нужно указать все выясненные обстоятельства (рис.5)

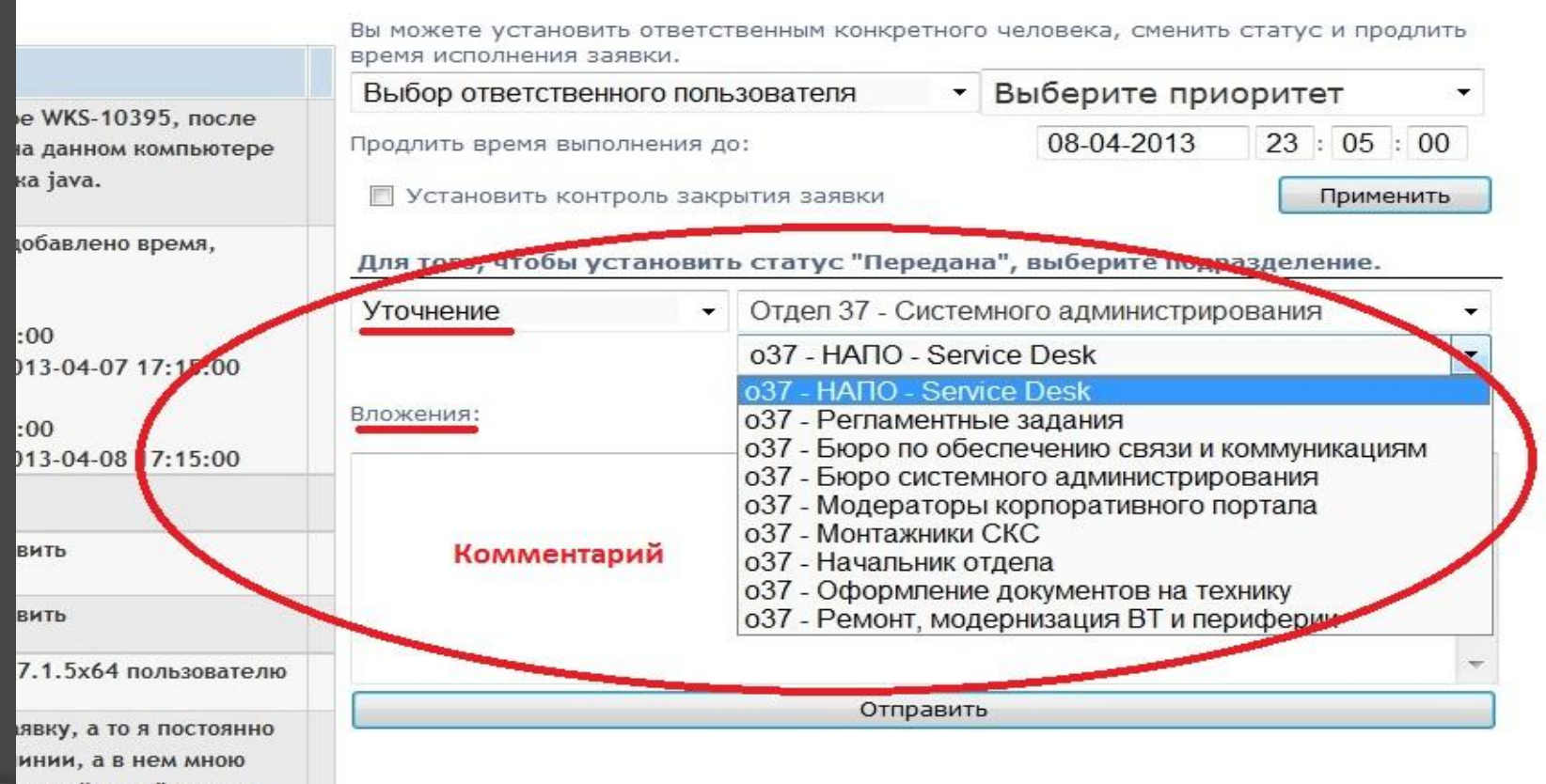

4. Если специалист не может выполнить заявку по причине недостатка входящих данных, которые должен предоставить пользователь, то заявке должен быть установлен статус *«Ожидается уточнение»* с обязательным указанием в тексте сообщения – что необходимо от пользователя, чтобы решить его проблему (рис.6). При этом если в течение 5 календарных дней пользователь не реагирует, то запросу автоматически проставляется статус *«Неактивна. Ожидается уточнение»*, который не относится к категории открытых заявок (рис.7). Эта заявка может быть повторно активирована пользователем вместе с предоставлением необходимых данных для

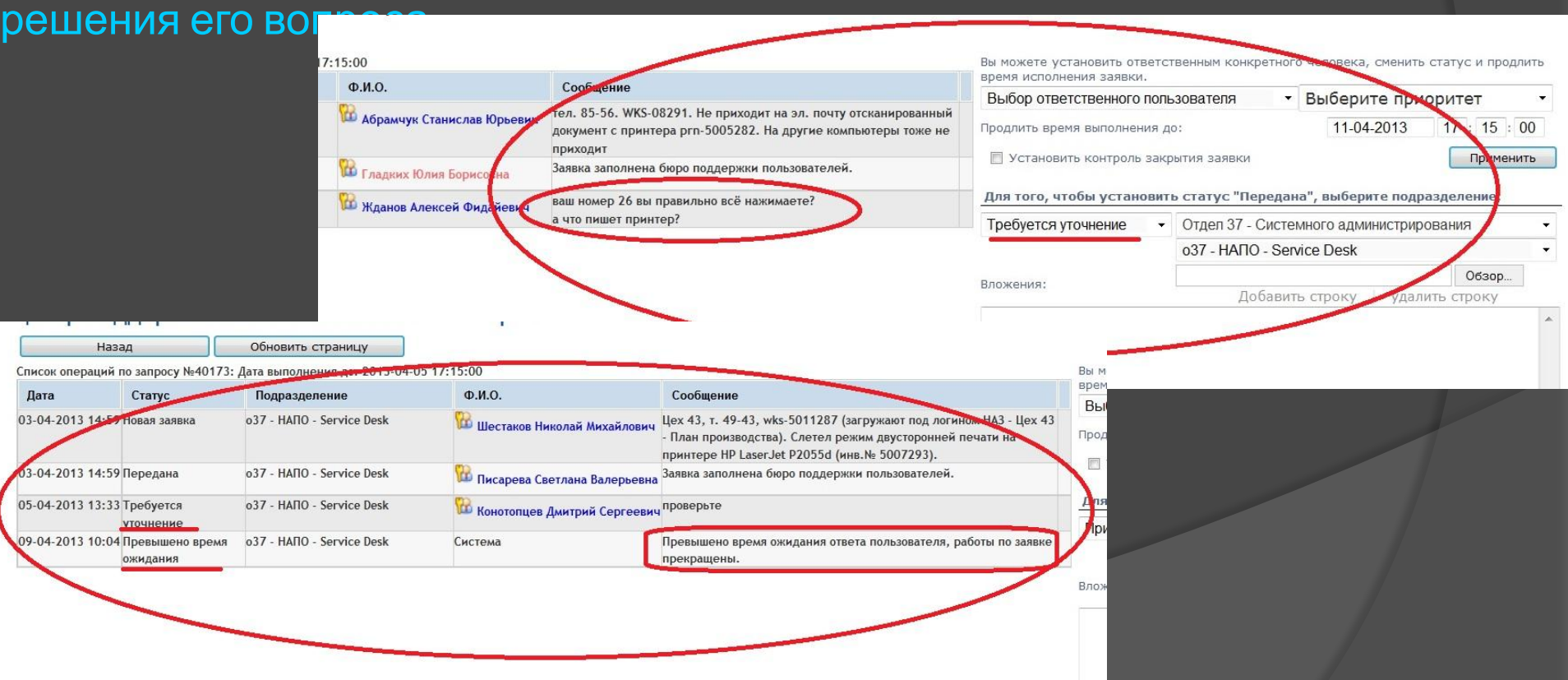

5. Отметку о закрытии заявки (статус *«Закрыта»*) необходимо делать по факту решения вопроса. При этом генерируется уведомляющее письмо пользователю, а сама заявка уйдет из перечня открытых заявок (рис.8)

#### центр поддержки пользователей компьютерной

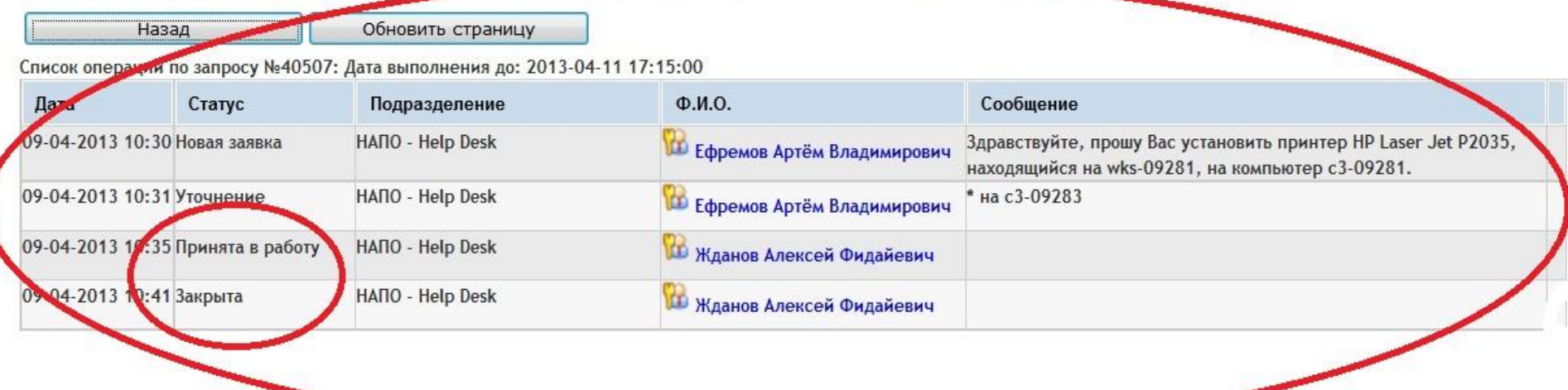

### 6. Если заявка была закрыта исполнителем, а пользователь считает, что по его заявке должны быть ещё какие-либо действия, он может снова обратиться к исполнителю, при этом заявке присвоится статус *«Повторно открыта пользователем»*;

7. Если исполнитель по каким-либо причинам в данный момент не заниматься адресованной ему заявкой, (занят; нет каких-либо данных, не зависящих от пользователя и. т. д.), то может проинформировать об этом пользователя, установив статус *«Приостановлена»*. Принятое решение также должно быть прокомментировано;

8. Контрольный срок закрытия заявок, устанавливаемый по умолчанию – 3 рабочих дня (рис.9). Превышение этого срока должно иметь аргументированное обоснование в соответствующем комментарии к заявке, где должно фигурировать событие определяющее ответ на вопрос «когда?»

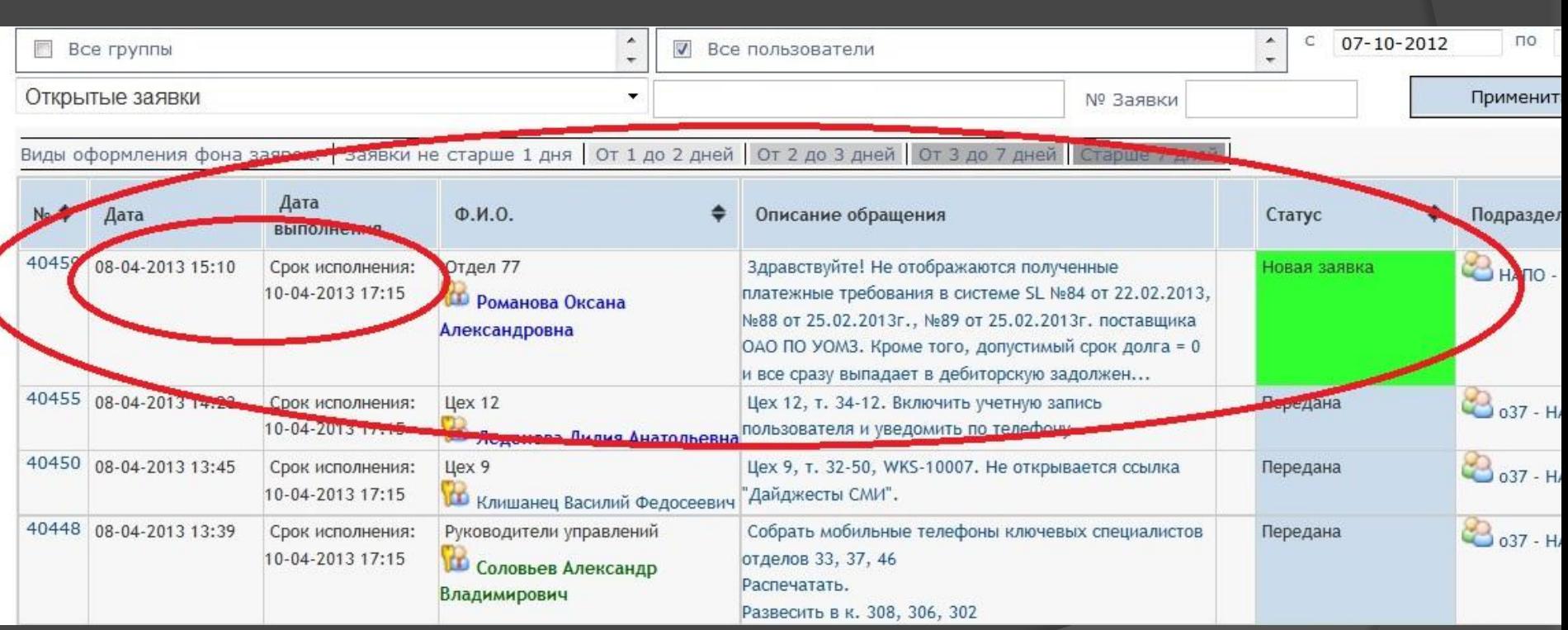

9. При образовании неопределённых ситуаций или замкнутого круга перенаправления - заявка направляется руководителю (начальнику соответствующего отдела) для принятия решения (рис.10)

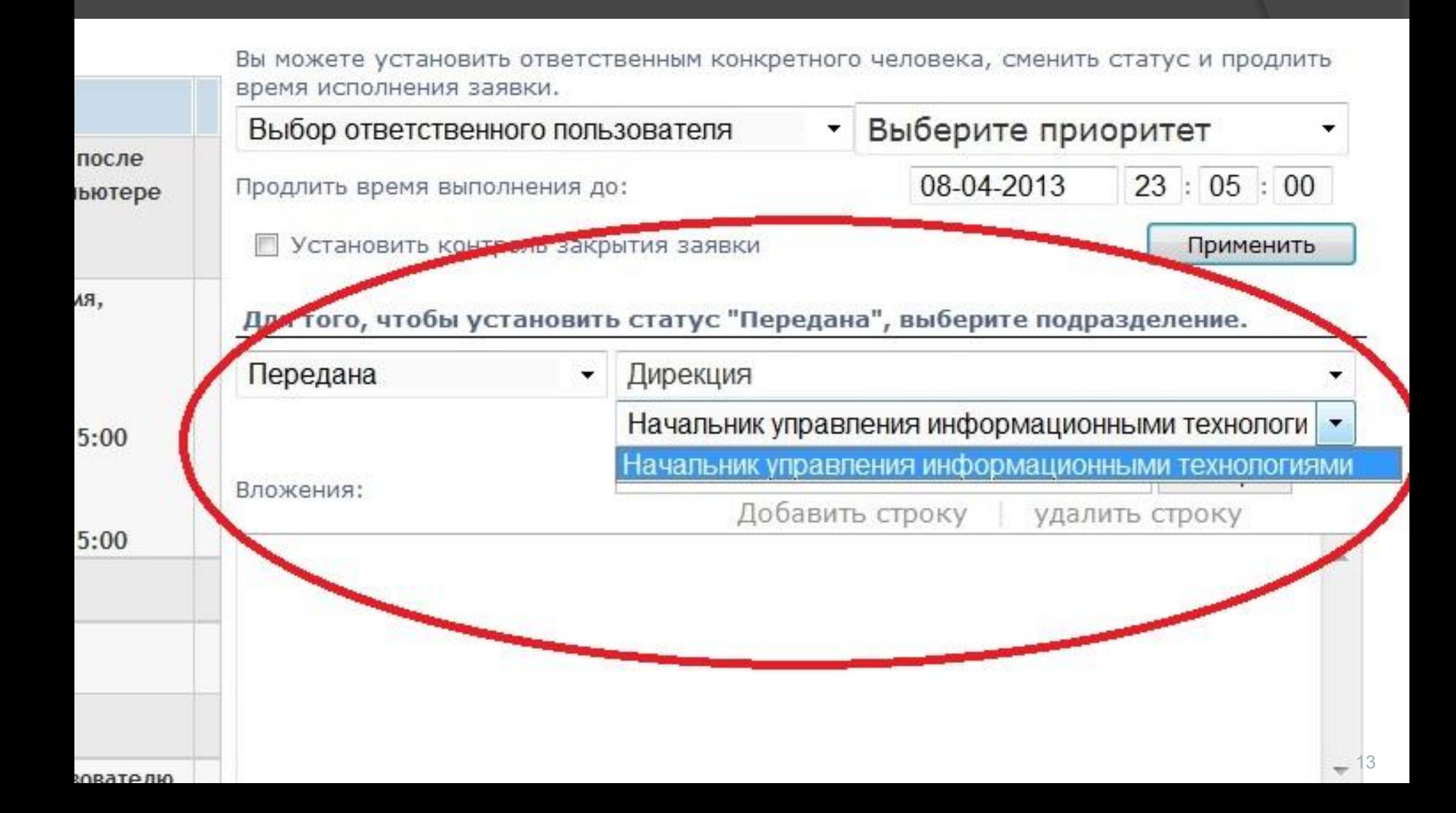

### **Индивидуальное задание на практику Обратная связь с пользователями**

#### ⦿ **Опрос от службы технической поддержки:**

- ⚫ **Приходилось ли Вам обращаться в службу технической поддержки компьютерной сети предприятия по телефону 07 для решения вопросов связанных с работой за компьютером?**
- ⚫ **Приходилось ли Вам самостоятельно оформлять заявки на горячей линии с портала?**
- ⚫ **Устраивает ли Вас квалификация специалистов технической поддержки при оказании помощи?**
- ⚫ **Будете ли Вы в дальнейшем обращаться за помощью к специалистам службы 07?**
- ⚫ **Есть ли у Вас пожелания по улучшению работы службы ИТ?**

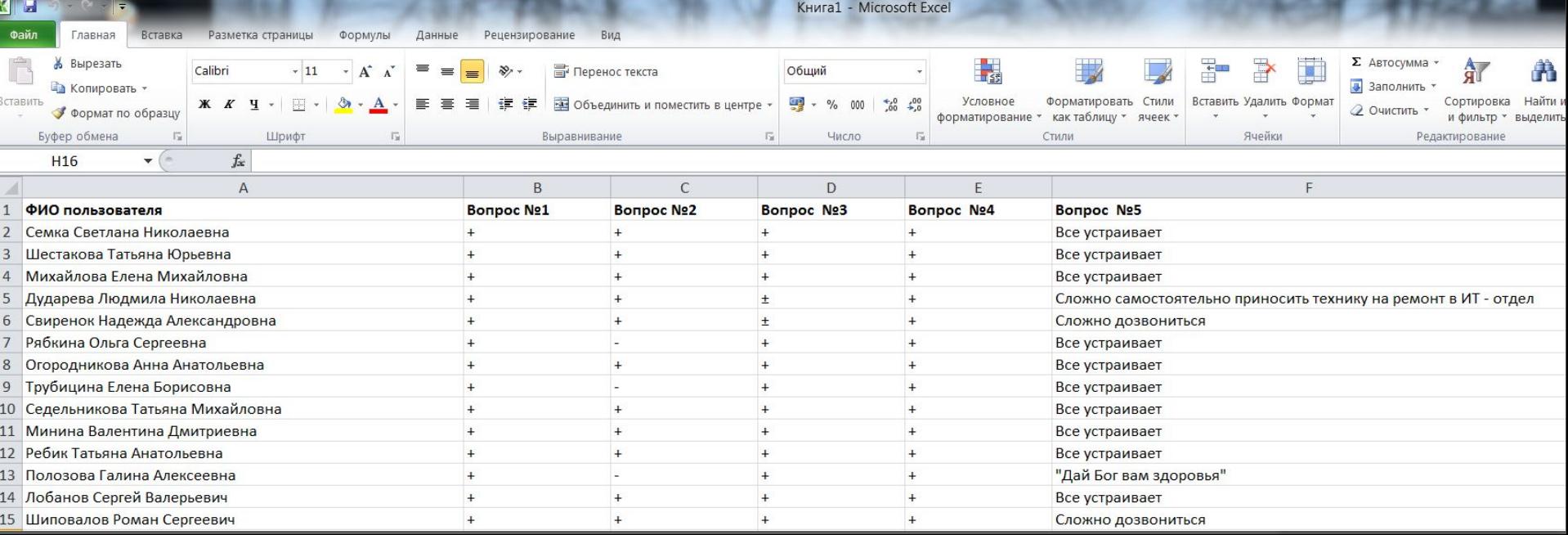

Спасибо за внимание.